## **LETRAMENTO DIGITAL DE PROFESSORES DE LÍNGUAS: A NECESSIDADE DA CONTINUIDADE DO PERCURSO**

Recebido em 28/05/2009 Aceito em: 04/09/2009

### Valeska Soares SOUZA\*

**Resumo:** Neste artigo, pretendo refletir sobre a condução de um curso voltado para a apropriação de ferramentas do computador e da Internet em um programa de formação continuada de professores de língua inglesa. Busco no conteúdo programático, nas interações entre as participantes e na minha própria participação nesse contexto, características que apontem para um design que possa ter atendido as possibilidades oferecidas pelas novas tecnologias de informação e comunicação do período em que o curso foi realizado. Parto das reflexões acerca de fases da aprendizagem de línguas mediada por computador de Warschauer (1996) e Bax (2003), do design de cursos com mediação tecnológica de Levy e Stockwell (2006) e dos pressupostos das gerações Web 1.0 e Web 2.0. Reflito que é inviável pensar em letramento digital pleno e que deve ser oferecida a possibilidade de formação continuada de professores de línguas para utilização das novas tecnologias, sendo que esse processo não deveria ser interrompido.

**Palavras-chave:** letramento digital, professores de língua, computador e Internet, ferramentas da web.

# **INTRODUÇÃO**

As novas tecnologias vêm ocupando papel de destaque em várias instâncias do processo de ensino e aprendizagem. Ponderando sobre a situação tecnológica contemporânea e considerando os discursos vigentes a respeito das possíveis contribuições das novas tecnologias para o ambiente educacional, descarto as posições extremamente pessimistas e otimistas em relação à tecnologia, tema já abordado por Freire (1996) e Belmiro (2003). Mesmo sabendo que há ainda quem argumente contra o uso do computador na educação pela "desumanização" que essa máquina pode provocar, e ainda, a posição modista de usuários entusiastas, que vêem o computador e a Internet como sendo a

Professora de línguas desde 1989. Graduada em Letras, especialista em ensino e aprendizagem de língua inglesa, e mestre em Lingüística, foco em letramento digital, pela Universidade Federal de Uberlândia. Ela segue o seu percurso acadêmico como doutoranda, na linha de pesquisa Linguagem e Tecnologia, na Universidade Federal de Minas Gerais. E-mail: valeska\_souzaefap@yahoo.com.

solução para todos os problemas educacionais, acredito que já estamos em uma fase de maturidade e meio termo quando o assunto é tecnologia na educação.

Comparo a realidade do computador e Internet com o que Borges (1999, p. 79) denominou "livro de areia" em um de seus contos. O autor narra a história de um livro que possuía um número infinito de páginas. De modo análogo, o que temos ao clicar do mouse é uma série praticamente infinita de páginas, sites, que podem ser acessados, e de ações que podem ser executadas. Borges (1999) aborda como o ser humano se sentia "perdido" face ao "livro de areia"; o mesmo pode ocorrer quando utilizamos o computador e Internet e nos sentimos confusos diante de tantas opções. O fato é que depende de nós, profissionais/usuários, apropriar-nos das novas tecnologias diante dessa situação que se (im)põe.

Na área de ensino e aprendizagem de línguas, a inserção do computador e da Internet ainda provoca discussões sobre seus benefícios. Crystal (2001, p. 24) aponta que existem atividades lingüísticas que podem ser facilitadas pelo meio eletrônico, e, ao mesmo tempo, outras para as quais tal meio não é adequado. Esse pesquisador acrescenta que "há também algumas atividades lingüísticas que são possibilitadas pelo meio eletrônico que nenhum outro meio pode alcançar"<sup>1</sup> . Da mesma forma, Lévy (1996) sublinha a necessidade de compreensão do processo de virtualização em curso. Em relação à necessidade de formação continuada, a ausência de letramento digital entre professores é vista como um problema, pois, a falta de familiaridade com as novas tecnologias é considerada, progressivamente, como uma forma de analfabetismo (BUZATO, 2001), o que se contrapõe a uma realidade de aprendizes com conhecimento digital cada vez mais avançado.

Entendo a necessidade de colaborar com professores de língua inglesa em sua formação continuada, especificamente seu letramento digital, por isso, conduzi um curso voltado para a apropriação de ferramentas do computador e da Internet em um programa de formação continuada no interior de Minas Gerais. Os dados provenientes dessa experiência estão registrados em minha dissertação de mestrado (SOUZA, 2007) e servirão para a reflexão que aqui apresento após quase quatro anos do início do curso. Pretendo, nesse artigo, relatar o que foi desenvolvido com as professoras-alunas<sup>2</sup> do projeto *English* for All Pro, e refletir sobre o conteúdo programático à luz das possibilidades oferecidas pela Web.

Este trabalho está divido em cinco partes, sendo a primeira essa introdução. Na segunda seção, proponho uma revisão teórica da aprendizagem de línguas mediada por computador, inclusive as gerações da Web. Na

<sup>&</sup>lt;sup>1</sup> Minha tradução de there are also certain linguistic activities which an electronic medium allows that no other medium can achieve.

<sup>2</sup> Entendo por professoras-alunas, docentes em serviço seguindo um percurso de educação continuada, como proposto por Cavalcanti e Moita Lopes (1991).

sequência, apresento o trabalho que foi desenvolvido com as participantes da pesquisa no ano de 2005. Faço em seguida uma análise do conteúdo programático abordado e finalizo com algumas considerações e reflexões.

### **ANTES DA LARGADA**

Divido a revisão bibliográfica em três partes. Primeiramente, faço uma breve revisão dos avanços da agenda da aprendizagem de línguas mediada por computador. Posteriormente, apresento algumas considerações acerca do design do componente tecnológico no ensino de línguas. Finalizo discorrendo sobre e contrastando as duas gerações da Web que muito impactaram o ensino, especialmente o de línguas estrangeiras.

### **Fases da aprendizagem de línguas mediada por computador**

Warschauer (1996) oferece um breve apanhado de como os computadores têm sido utilizados para o ensino de línguas. O autor delimita três fases, mas sublinha que cada uma ganha aceitação aos poucos e que a introdução de uma não necessariamente rejeita a anterior. Faz-se necessário, antes de comentar cada fase, indicar que elas podem estar associadas ao computador (a) como tutor, categoria que inclui a apresentação de materiais instrucionais de gramática, compreensão auditiva, pronúncia, leitura, reconstrução textual, entre outros; (b) como estímulo, categoria que pretende gerar análise, raciocínio crítico, discussão e escrita; e (c) como ferramenta, no caso do processador de textos, concordanciadores, escrita colaborativa, referência, customização, etc. Uma fase pode conter atividades de uma ou mais categorias.

A primeira fase, denominada CALL<sup>3</sup> Behaviorista, foi embasada nas teorias de aprendizagem behavioristas e nas atividades linguísticas de repetição. O raciocínio é que a exposição ao mesmo material por repetidas vezes é essencial para a aprendizagem e o computador é ideal para exercícios de repetição, por permitir mais individualização e por sua capacidade de prover feedback imediato sem ficar entediado ou julgar o usuário. Essa fase foi criticada pela rejeição à sua fundamentação teórica e pedagógica e pelas outras possibilidades oferecidas pelo computador.

A fase CALL Comunicativa, embasada nos pressupostos de Underwood (1984), focalizava a utilização de formas, ensinava a gramática implicitamente, encorajava os alunos a gerar enunciados originais e promovia a interatividade. Por mais que a prática de habilidades linguísticas ainda fosse conduzida, o processo de encontrar a resposta certa envolvia mais escolha, controle e

<sup>&</sup>lt;sup>3</sup> Em todo o texto utilizarei a sigla CALL que se refere a *Computer Assisted Language* Learning para me referir ao ensino de línguas mediado por computador.

interação dos alunos. As críticas a essa fase se deram porque os educadores não estavam satisfeitos em ensinar habilidades e estruturas compartimentalizadas e procuravam uma forma de ensino mais integrativa, utilizando abordagens embasadas em tarefas e em projetos.

Dois passos rumo à terceira fase, intitulada Integrativa, foram a utilização de multimídia e de Internet. O que torna a multimídia importante é que ela possibilita a hipermídia, que provê várias vantagens para a aprendizagem de línguas: um ambiente mais autêntico, habilidades integradas, controle dos alunos e facilidade de focalizar o conteúdo, deixando a forma linguística e as estratégias de ensino em um segundo plano. Mesmo com suas vantagens, os softwares multimídia não conseguiram um impacto desejável pela relativa qualidade dos programas disponíveis e por sua falta de interatividade genuína. Outro avanço tecnológico pôde suprir as falhas da multimídia: a Internet. O maior impacto no ensino de línguas foi a comunicação mediada por computador, seja esta assíncrona, por exemplo e-mails, ou síncrona, que pode ser ilustrada com *MOOs*<sup>4</sup>. Dessa forma, a *Internet* pode facilitar uma abordagem integrativa, pois ao utilizar inovações tecnológicas, os educadores poderiam formatar aulas abrangendo múltiplas habilidades.

Bax (2003) critica a formulação proposta por Waschauer (1996) e sugere que ela necessita de clarificação, já que (1) as fases que representam não coincidem com a prática daquele determinado período, (2) a validade da caracterização dos anos 80 como 'CALL Comunicativo' requer mais suporte e melhor referência aos pressupostos da Abordagem Comunicativa para que o termo seja aceito, e (3) o raciocínio utilizado para denominar a terceira fase como 'Integrativa' mostra-se duvidoso desde que não fica muito clara a distinção deste período com o 'Comunicativo'.

O autor sugere, então, uma análise histórica alternativa para CALL. Ele propõe nomear o primeiro período de 'Restrito', sendo que este termo é mais flexível e demonstra os reais tipos de software e atividades utilizados nesta fase (atividades de certo ou errado, de reconstrução textual, com mínima interação entre aprendizes). O segundo período seria 'Aberto' já que se entra na fase de comunicação mediada por computadores, com interação com computadores e ocasionais interações entre aprendizes. A última fase, a 'Integrada' traz uma inovação que é o processo rumo à 'normalização', ora instaurado. "Normalização" é compreendida como o estado em que a tecnologia está tão integrada à prática pedagógica que deixa de ser considerada miraculosa ou abominável e passa a ser invisível, algo normal. Essas fases coincidem com períodos históricos, mas o autor prefere uma matriz classificatória para prevenir confusão conceitual e ampliar a flexibilidade dos diferentes domínios da prática de CALL.

<sup>4</sup> Moos (MutiUser dimensions Object Oriented technology) são sistemas de interação online de realidade virtual baseada em texto.

Acredito que tanto a concepção mais focalizada nas tecnologias disponíveis oferecida por Warschauer (1996), como a análise de Bax (2003) que expande o escopo para incluir questões sociais, políticas e ideológicas, são pertinentes. Ambas oferecem uma divisão em fases, mas apontam uma flexibilidade para essa divisão, já que não há como universalizar o que acontece em termos de tecnologia. De qualquer forma, nas duas concepções, percebo que o design de cursos ou atividades pedagógicas, sejam eles denominados "integrativos" ou "integrados", constituem uma variável que merece algumas considerações.

## **Design na aprendizagem de línguas mediada por computadores**

Levy e Stockwell (2006) apontam os parâmetros gerais referentes ao processo de design em CALL:

- 1. Tarefas de aprendizagem de línguas: frequente ponto de partida para designers CALL proveniente de uma abordagem muito comum desde o fim da década de 80 na qual a tarefa seria a ferramenta base do planejamento para o ensino de línguas.
- 2. Design de curso e conteúdo programático: considerando os objetivos de cursos presenciais envolvendo tecnologia ou de educação a distância, leva em consideração como os ambientes para aprendizagem de línguas são conceitualizados e planejados.
- 3. Matrizes metodológicas e integração de design: o design em CALL pode ser bem complexo e requer uma integração cautelosa de diferentes elementos pedagógicos e técnicos seguindo princípios metodológicos.
- 4. Áreas e habilidades de aprendizagem de línguas: ao definir o foco e escopo de seu trabalho, os designers CALL devem levar em consideração as áreas (gramática, vocabulário, pronúncia, discurso) e habilidades (ouvir, falar, ler e escrever) linguísticas.
- 5. Design de tutoriais CALL: o sistema é planejado para avaliar o input do aprendiz, que é posteriormente analisado para gerar feedback para esse aprendiz.
- 6. Design de ferramentas CALL: o papel da tecnologia da ferramenta é facilitar o acesso de busca ou o uso de tecnologia de comunicação.

Para que a integração, ou seja, o processo de unir os diversos componentes do design tenha sucesso, é necessário o entendimento de três perspectivas: a dos professores de línguas, dos aprendizes e da instituição como um todo. O professor precisa de meios de combinar satisfatoriamente os elementos on-line e off-line do curso, buscando um meio termo para planejar o conteúdo programático. O aprendiz deveria encontrar alguma continuidade no uso de ferramentas e ter seu contexto (conhecimento prévio, predisposição para uso de tecnologias, etc.) atendido. Quando professores e designers entendem o que pode ou não ser levado em consideração para aplicar diferentes tecnologias de maneira apropriada, ocorre a integração que é denominada horizontal. As instituições, por sua vez, possuem uma política de ensino e aprendizagem e, no caso de a integração acontecer no escopo macro da instituição, teremos o que é conhecido como verticalização do processo de integração.

Em geral, é crucial focalizar o aprendiz no processo de design. Para preparar um design robusto e compatível, o designer deve observar as características individuais e o contexto de aprendizagem dos alunos. Quando possível, envolver os aprendizes nesse processo, o que pode garantir que suas necessidades sejam atendidas, especialmente se uma forma de feedback for implementada. Em suma, os autores sublinham como o design é fundamental para a área de CALL. Atualmente, aqueles que estão envolvidos em design, elaboradores ou professores, encontram especialmente nas ferramentas da Web insumos para a confecção de cursos e materiais didáticos.

### **Web 1.0 e Web 2.0**

Parto do pressuposto de que a Web permite atualização, informação, experiências de aprendizagem e colaboração, em qualquer lugar e em qualquer hora. As ferramentas da considerada primeira geração da Web, síncronas e assíncronas, viabilizam modelos de ensino e trocas de mensagens e ainda facilitam a interação de um grupo. Há a possibilidade de salvar automaticamente as mensagens e de experimentar novidades, como o uso da língua estrangeira em salas de bate-papo (GODWIN-JONES, 2003).

As ferramentas dessa primeira geração da Web, síncronas e assíncronas, como e-mails, fóruns de discussão e chats, encontram-se mais consolidadas neste novo milênio. Para o ensino de línguas, Godwin-Jones (2003) aponta que o *e-mail* é uma ferramenta viável para o modelo *tandem*<sup>5</sup> de ensino e para troca de mensagens. Os fóruns de discussão facilitam a interação de um grupo, mantendo todas as mensagens automaticamente salvas. Os aprendizes podem ainda experimentar o uso da língua em salas de bate-papo, seja em texto ou em mundos virtuais. Entretanto, há muito ainda a ser explorado quando se trata de Web 1.0, o que não impede que uma nova geração de ferramentas entre em cena.

O termo Web 2.0 surgiu em 2004 para descrever a segunda geração de serviços e aplicações para a Internet. A rede mundial de computadores, vista como uma rede social, permite aos usuários ao redor do mundo se comunicarem, trocarem informações, arquivos de vídeos, imagens e sons. A Web 2.0 oferece diversas estratégias digitais no escopo de *software* social.

<sup>&</sup>lt;sup>5</sup> Tandem se refere à aprendizagem de línguas via Tandem, um método no qual dois falantes de línguas diferentes ajudam um ao outro a aprender línguas estrangeiras.

como blogs, wikis, podcasting, entre outras tecnologias emergentes. Tais ferramentas podem ser transformadoras, já que mudam a forma pela qual as pessoas interagem com a Internet, dando aos navegadores o poder de publicar. É importante ressaltar que o rótulo 2.0 é muito menos importante do que os conceitos, os projetos e as práticas que essa geração abarca.

Alexander (2006) descreve alguns projetos que ilustram as diferentes ferramentas da Web 2.0. A opção de criar uma lista de favoritos socializada é uma das categorias que essa nova abertura permite. Isso não existia há alguns anos e hoje pode ser representada por vários projetos. Em ferramentas como Del.icio.us, podemos salvar sites de nosso interesse que estarão disponíveis no ciberespaço. Tais ferramentas oferecem a possibilidade de socialização. As páginas wiki permitem que usuários editem o conteúdo desse site de dentro da janela de um *browser*, e ainda que tal edição seja colaborativa. Blogs têm se tornado uma força influente em vários ambientes, tanto *on-line* como *off*line, sendo uma forma de escrita digital que representa uma assinatura social. Podcasts são arquivos digitais de áudio que são distribuídos pela Internet para serem acessados em computadores ou aparelhos portáteis, geralmente em formato RSS (really simple syndication).

Várias possibilidades emergem dessas ferramentas e podem colaborar para a pedagogia, como por exemplo, o ensino e aprendizagem envolvendo assuntos atuais. Devido à premissa de socialização de conteúdo da Web 2.0, possibilidades que utilizem a interação entre essas diferentes ferramentas também se tornam factíveis.

# **PONTO DE PARTIDA**

Minha pesquisa de mestrado na área de Linguística Aplicada visou investigar como se configurou o processo de letramento digital em um programa de formação continuada para professores de inglês da Rede Pública do Pólo Triângulo de Minas Gerais, English for All Pro. Propus, como professorapesquisadora, um curso para inclusão digital por meio de encontros presenciais e de tarefas em ambiente virtual<sup>6</sup>, por meio de ferramentas assíncronas disponíveis na Internet, dentre essas Yahoo!®Mail, Yahoo!®Groups e Filamentality. O propósito do curso era a construção de conhecimento, não apenas sobre novas tecnologias, mas também no que se refere ao processo de ensino e aprendizagem de língua inglesa. Abordei quatro aspectos da formação das professoras-alunas: (a) desenvolvimento linguístico, (b) a capacitação relacionada ao processo de ensino e aprendizagem, (c) sua formação teórico-crítica buscando construir o perfil de professor-pesquisador, e ainda (d) discussões acerca de aspectos culturais.

<sup>&</sup>lt;sup>6</sup> Adoto a concepção de virtual de Lévy (1996) como o que existe em potência e não em ato; existe sem estar presente.

O curso foi dividido em duas partes, devido à necessidade observada durante o percurso, a de haver mais contato das professoras-alunas com o computador enquanto estavam sendo monitoradas. A primeira parte refere-se ao período dos encontros presenciais nos quais havia apenas uma máquina para a construção de conhecimento sobre novas tecnologias e os outros assuntos apontados no parágrafo anterior. A segunda, ao período em que houve interatividade individual participante-máquina.

A primeira parte foi iniciada com o encontro de seleção e divulgação, no dia 1º de junho de 2005, no qual aplicamos<sup>7</sup> um teste diagnóstico escrito e oral de língua inglesa e um questionário sobre o histórico acadêmico e profissional das professoras-alunas, com o propósito de ter subsídios para realinhar o conteúdo programático do curso preparado a priori. Também apresentamos a proposta do Programa English for All Pro, inclusive os objetivos, a justificativa e a estrutura desse curso, além do calendário de encontros mensais que teríamos.

No dia 10 de junho de 2005, tivemos nosso segundo encontro, no qual apresentamos os propósitos, a formatação e o conteúdo do curso, após realinhados e trabalhamos algumas noções básicas relacionadas à Internet. Explicamos o processo de abertura de conta de e-mail via yahoo.com e auxiliamos as professoras-alunas na abertura de suas contas. Para uma noção básica de navegação na WWW, utilizamos dois textos para embasar nossas sugestões para facilitar as buscas na Web. O primeiro texto (MARCH, 1995) referia-se a sete possíveis aplicações do que está na WWW ao processo de ensino e aprendizagem, a saber (1) enriquecimento, (2) aula on-line, (3) ferramenta, (4) referência, (5) recurso, (6) projeto e (7) atividade. O segundo texto (disponível em http://webquest.sdsu.edu/searching/fournets.htm) destacava quatro filtros para utilização de mecanismos de buscas.

O terceiro encontro aconteceu em 15 de julho de 2005 e nessa oportunidade refletimos e fizemos atividades embasadas no texto Styles and Strategies (BROWN, 2000, p. 112-134), especialmente atentas para estilos e estratégias de aprendizagem na era da tecnologia e para a complexidade do processo de ensino e aprendizagem. Adicionalmente, trabalhamos o texto What is the Internet? (TEELER; GRAY, 2000, p. 1-15). Os assuntos abordados foram a definição e caracterização da Internet, um breve histórico sobre o tema, os usos e os gêneros desse meio, como os professores a usam, descrição de email e netiqueta, e ainda descrição e navegação na Web.

No encontro de 5 de agosto de 2005, apresentamos como usar a Internet para o estudo cada vez mais autônomo, focalizando questões de pronúncia, vocabulário e gramática. Discorremos sobre o significado de CALL e listamos algumas razões para aprender línguas com o auxílio do computador e da

 $7$  O curso foi conduzido por mim e duas monitoras, por isso usarei a primeira pessoa do plural nessa parte me referindo ao grupo que conduziu o curso.

Internet, exemplificando com sites que poderiam possibilitar o estudo continuado das participantes como aprendizes de língua inglesa. Adicionalmente, sugerimos uma checklist sobre como avaliar material na web com alguns quesitos para norteá-las na sua decisão de usar (ou não) um site. Discutimos o texto The Internet in Teacher Development (TEELER; GRAY, 2000, p. 16-35), no qual as autoras referem-se à Internet como uma sala de professores virtual, à WWW como uma biblioteca de referência, e às listas de discussão como os murais de mensagens. Nesse texto, são descritos vários recursos oferecidos pela Internet, especialmente pela WWW. No final, explicamos a todas como inscrever-se na lista de discussão yahoogroups.

O quinto encontro, realizado em 2 de setembro de 2005, abrangeu mais assuntos relacionados à Internet. O texto Internet-based activities (TEELER; GRAY, 2000, p. 62-80) trouxe sugestões de atividades que têm como foco a linguagem, explorando as quatro habilidades, ou seja, leitura, fala, escrita e compreensão auditiva. Na sequência, refletimos à luz do texto The Internet as a materials resource (TEELER; GRAY, 2000, p. 36-53), que aborda o porquê de se usar materiais da Internet e alguns obstáculos que podem ser encontrados, além de sugerir meios de encontrar materiais para o ensino e aprendizagem de inglês em diferentes formatos (texto, imagem e som).

Durante a segunda etapa do curso, nos reunimos em um laboratório de informática e as participantes puderam trabalhar em computadores, sozinhas ou em duplas. Planejamos um roteiro de atividades intitulado How to integrate the computer and the Internet into ELT (APÊNDICE A) que seria desenvolvido nos próximos encontros. No dia 7 de outubro de 2005, tivemos o sexto encontro, e desenvolvemos atividades com as ferramentas do computador, Excel, Word e Powerpoint. Além disso, delineamos a apresentação em duplas do encontro seguinte no qual elas deveriam usar o editor de apresentações PowerPoint como recurso visual. Essa tarefa foi apresentada no sétimo encontro no dia 4 de novembro de 2005.

Para finalizar nossos encontros, nos reunimos no dia 16 de novembro e completamos o roteiro de atividades. Confeccionamos uma avaliação utilizando os recursos da Internet, navegamos no Yahoogroups, ferramenta que estava funcionando para as interações de interesse coletivo ilustrada na Figura 1 e confeccionamos páginas Filamentality. Durante todo o percurso, as professorasalunas também tinham tarefas para serem completadas on-line, quizzes relacionados aos textos, envios de e-mails, buscas na web, avaliação de sites, interações no Yahoogroups e produção de material on-line (APÊNDICE B). O curso foi finalizado assim que todas as tarefas foram enviadas para o grupo de professoras, aproximadamente um mês após o último encontro.

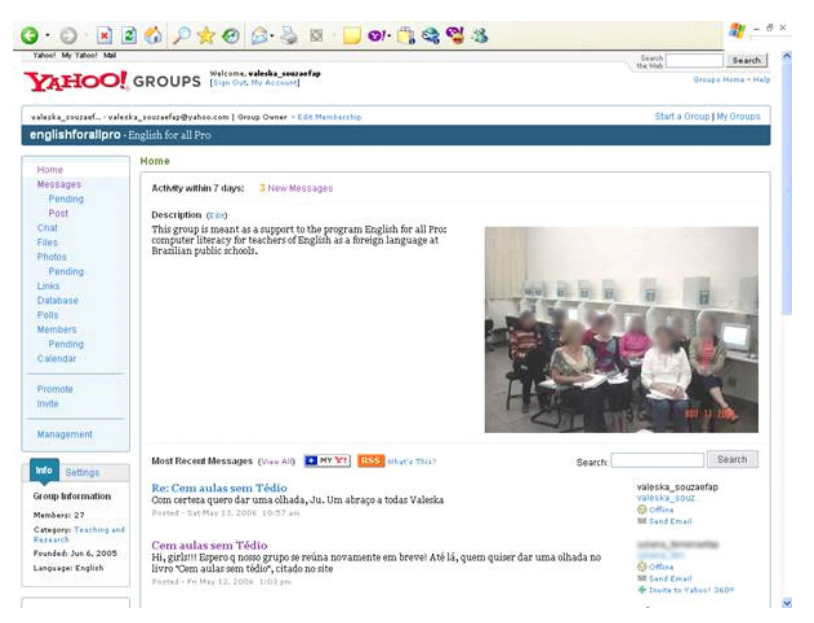

#### FIGURA 1 - Yahoo!®Groups.

Fonte: http://groups.yahoo.com/group/englishforallpro/ (visível somente para membros).

# **ANALISANDO O PERCURSO**

Nas premissas de Warschauer (1996), o computador foi utilizado no Programa English for All Pro especialmente como estímulo, pois partimos de suas ferramentas e de sites da Internet para propiciar que as professorasalunas refletissem sobre como adaptar as novas tecnologias ao processo de preparação de aulas e de ensino e aprendizagem. Adicionalmente, ele foi a ferramenta para o desenvolvimento de tarefas, como responder aos questionários em Word ou mesmo produzir materiais on-line, o que pode ser ilustrado pela ferramenta Filamentality para a produção de webquests. De maneira mais sutil, ele foi usado como tutor, quando, por exemplo, elas visitaram sites para melhoria de seu conhecimento de língua inglesa.

Acredito que em termos das fases propostas por Warschauer (1996), o curso apresentou características tanto da fase CALL Comunicativa assim como da fase Integrativa. A comunicação mediada por computador foi utilizada de forma muito mais tímida do que poderia ter sido. Por mais que um grupo de discussões on-line tenha sido aberto, as professoras-alunas não fizeram do contato virtual um hábito. As comunidades de prática foram formadas muito mais por localização geográfica do que pelo contato on-line, devido a esse fato possibilitar os encontros presenciais. Na mensagem abaixo, uma das professoras-alunas aponta como o grupo de uma determinada cidade, denominada I., interagiu com mais frequência.

Sinceramente, eu esperava uma maior interação no grupo, mas isso não aconteceu. Nós, alunas de I., porém, ficamos mais unidas. (Excerto de mensagem enviada por F. P. em 21 set.2005).

Para que houvesse maior participação, foi necessário que propuséssemos tarefas pontuais de participação no Yahoogroups, como uma mensagem enviada por mim para ser respondida durante um dos encontros presenciais, o que possibilitou auxiliar as professoras-alunas a utilizar a ferramenta. Em outros momentos, algumas professoras-alunas tentavam motivar suas colegas a utilizar o canal de comunicação, mas infelizmente apenas um pequeno grupo fez disso um hábito. Ilustro com uma mensagem enviada por uma das participantes pouco tempo após o término do curso, pedindo a todas que participassem do grupo iniciado no curso.

Olá galera do Yahoogroups. Cadê vocês?? Não esqueçam de que nós não podemos perder o contato. Temos que continuar este ciclo de aprendizagem, troca experiências e sugestões. Um abração para todas. Divirtam-se e descansem neste carnaval. Um abração. (Mensagem postada por S. T. em 26 fev.2006).

Observando o que foi desenvolvido com as professoras-alunas durante o curso, acredito que o input que fornecemos privilegiou ensinar as habilidades e estruturas de forma compartimentalizada. Alguns textos selecionados dividiam-se entre práticas de habilidades de forma separada e algumas ferramentas que não foram combinadas com outros componentes em uma tarefa ou projeto, como o puzzlemaker para o ensino de vocabulário. Uma exceção foi a utilização da ferramenta Filamentality para a produção de webquests.

Nos termos de Bax (2003), poderíamos inserir o curso no período intitulado Aberto, pois houve maior interação com os computadores do que entre as professoras-alunas. Quando havia dúvidas ou problemas técnicos, o mais comum era que elas esperassem o encontro presencial seguinte ou pedissem ajuda pessoalmente ou via telefone. A maior comodidade oferecida pelo ambiente presencial pode ser exemplificada na mensagem abaixo.

As colegas estão mais à vontade em nossos encontros presenciais e às vezes até nos comunicamos através de telefone e em ambiente de trabalho. (Excerto de mensagem enviada por M. B. em 01 out.2005).

Houve interações ocasionais entre as participantes, além daquelas que eram tarefas obrigatórias do curso, mas elas eram na sua maioria mensagens de autoajuda e não interações acadêmicas e profissionais. De qualquer forma, não poderíamos rotular o curso como pertencente à fase integrada de Bax (2003) já que não houve o processo de normalização, ou seja, a tecnologia ainda não se mostrou integrada à prática pedagógica. Ela continuava sendo a exceção e não a norma, como pode ser observado pela expressão "e até mesmo" na mensagem a seguir.

> Sim, às vezes fico na dúvida, pergunto para alguém e logo recebo a resposta e até mesmo pelo e-mail.

(Excerto de mensagem enviada por M. B. em 01 out.2005).

Em outras experiências de letramento digital que tive, além de trocas de mensagens entre os participantes para a compilação de tarefas, eles se comunicavam via Internet para sugerir sites e textos, e para pedidos de ajuda no caso de problemas técnicos. Um dos motivos pode ter sido o fato de os outros cursos terem sido completamente a distância, e o curso em questão ter sido semi-presencial. Parece-me que o fato de saber que haverá um encontro presencial cria uma expectativa de que os problemas possam ser adiados e resolvidos presencialmente, o que parece mais cômodo devido aos obstáculos encontrados por causa da falta de competência tecnológica.

No design do curso, fica claro que a tarefa foi o ponto de partida para toda a condução, mas que, mesmo assim, de forma mais compartimentalizada do que se o curso tivesse sido conduzido por meio de projetos. É importante enfatizar que o design do conteúdo programado levou em consideração o letramento digital dos participantes e que algumas tarefas que deveriam ter sido desenvolvidas a distância, tiveram que ser exemplificadas e modeladas presencialmente. Algumas professoras-alunas contaram com o auxílio de terceiros para completar suas tarefas e outras, ainda, montaram duplas ou pequenos grupos e fizeram as tarefas conjuntamente, como pode ser observado nos excertos a seguir.

> Eu sei que é muito importante saber usar corretamente o computador na atualidade, porém eu ainda tenho muita dificuldade; por isso, meu filho sempre me ajuda.

(Excerto do questionário pós-curso respondido por M. A.).

Obs: M. A. e A. F. fizeram o exercício juntas. (Excerto de mensagem enviada por A. F. em 11 set. 2005).

Outro aspecto que influenciou o design foi a questão de disponibilidade tecnológica das instituições parceiras do programa. Como foi explicado na seção anterior, na primeira parte do curso contávamos apenas com um computador com acesso à Internet para toda turma. Além disso, a conexão era bem lenta, o que tornava os encontros menos produtivos. Com certeza, poderíamos ter oferecido um *design* que atendesse melhor as professorasalunas caso tivéssemos contado com um espaço físico com vinte computadores conectados à Internet desde o começo do curso, como o que tivemos na segunda parte. De qualquer forma, a realidade das escolas em que os professores trabalhavam não era a de contar com laboratórios de informática,

o que limitava o uso do computador e Internet mais para a produção de material e preparação de aulas, do que de aplicação em sala de aula.

Das possibilidades oferecidas pela geração Web 1.0, limitamo-nos aos mecanismos de buscas, sites gratuitos para produção de material on-line e às ferramentas de comunicação assíncrona. Um dos motivos da não-utilização de ferramentas para comunicação síncrona foi o que apontei no parágrafo anterior: devido à falta de equipamento, os professores não teriam como aplicar em sala de aula ou com seus alunos atividades de *chat*, conversas com *bots* ou mesmo interação em mundos virtuais. Além disso, com o pouco tempo que tivemos na segunda parte do curso, optamos por limitar o que poderia ser feito até o fim do curso.

As ferramentas da geração Web 2.0 também não foram abordadas, especialmente por nossa falta de conhecimento na época. As únicas ferramentas que conhecíamos eram as redes sociais, especificamente o Orkut, e o site Youtube para socialização de vídeos. Em relação ao Orkut, inclusive, lembrome que uma das facilitadoras teve problemas de invasão de privacidade ao interagir nessa rede social e comentou como seu uso poderia causar inconvenientes. Eu não imaginava as possibilidades pedagógicas que essas redes e as outras ferramentas da Web 2.0 ofereceriam em um futuro tão próximo. Acredito que o uso dessas ferramentas teria sido muito bem vindo devido a comentários como este abaixo.

Gosto das atividades mais práticas. Daquelas que me fazem entrar em sites diferentes, me fazendo descobrir e aprender coisas novas que são úteis para minhas aulas.

(Excerto de mensagem enviada por S. T. em 04 out. 2005).

É importante notar o impacto positivo que a experiência de formação continuada com objetivo de letramento digital teve nas participantes. Algumas professoras-alunas, que somente usavam os recursos do computador e da Internet na vida pessoal, passaram a usá-los profissionalmente. Muitas passaram a usar esses recursos na preparação de aulas, por exemplo, para buscar atividades que pudessem ser inseridas em suas provas, e algumas já planejavam envolver seus alunos em atividades utilizando os recursos tecnológicos.

O curso de letramento digital é responsável por todas as respostas positivas encontradas no questionário. Ele me despertou para desenvolver minha capacidade de criação pessoal interagindo com o computador e a internet. Poderia ter desenvolvido mais, porém normalmente utilizo algumas coisas com mais freqüência e outras ficam adormecidas. (Excerto tirado do questionário final de S. T.)

### **LONGE DA LINHA DE CHEGADA**

Entendo letramento digital pleno como utópico, ou até mesmo inviável. Haverá sempre novos elementos, seja hardware ou software, com os quais teremos que lidar, com os quais teremos nosso primeiro contato e com os quais poderemos aprender a trabalhar, seja por experimentação, ou por ajuda de um par mais competente. Isso me leva a defender que os cursos de formação continuada para letramento digital de professores de línguas não sejam interrompidos. Fica claro, em meio a um processo tão dinâmico e complexo, que as inovações tecnológicas devem passar a fazer parte do cotidiano de docentes, especialmente no âmbito profissional.

Para ficarmos mais próximos de um estado de "normalização", cabe a nós, membros da sociedade acadêmica, atuar na promoção de ações de capacitação continuada dos professores visando contribuir para o fortalecimento das práticas pedagógicas que lancem mão das novas tecnologias. O letramento digital dos professores de língua deve ser compreendido como múltiplo e continuado, por isso vivenciar o uso dos recursos tecnológicos disponíveis para o ensino e aprendizagem requer atenção especial e ações que valorizem não apenas o produto, mas também o processo, já que não há final.

Para concluir, relembro John von Neumann, que em meados de 1949 afirmou que "parece que nós atingimos o limite do que é possível conseguir com a tecnologia do computador, embora eu deveria tomar cuidado com afirmações como esta, pois elas tendem a soar ridículas em um período de 5 anos"<sup>8</sup> (*apud* TEELER; GRAY, 2000, p. 1). Parece-me que no lugar de 5 anos, poderíamos pensar em 5 minutos ou quem sabe 5 segundos. De qualquer forma, é realmente inocente imaginar que temos qualquer poder de previsão ou de controle sobre o que está para acontecer em relação às novas tecnologias.

### **SOUZA, V. S. AUTOR. DIGITAL LITERACY OF LANGUAGE TEACHERS: AN URGE FOR LIFELONG EDUCATION**

**Abstract:** In this paper, I intend to reflect about the delivery of a course which aimed at the appropriation of computer and Internet tools by a group of English teachers enrolled in a program of lifelong education. I search in the curriculum, in the interactions among the participants and in my own participation in this context, features that may point to a design that tackles the possibilities offered by the information and communication technologies available at the time the course was offered. My point of departure is the reflections on phases of computer assisted language learning by

Minha tradução de It would appear that we have reached the limits of what it is possible to achieve with computer technology, although I should be careful with such statements, as they tend to sound pretty silly in 5 years.

Warschauer (1996) and Bax (2003), on the design of technology mediated courses by Levy and Stockwell (2006) and the premises of the generations entitled Web 1.0 and Web 2.0. I conclude that it is not pertinent to think about whole digital literacy and that the possibility of lifelong technological education should be offered to language teachers in a way this process is not interrupted.

**Keywords:** digital literacy, language teachers, computer and Internet, web tools.

# **REFERÊNCIAS**

ALEXANDER, B. Web 2.0: A New Wave of Innovation for Teaching and Learning? EDUCAUSE Review, v. 41, n. 2, 2006. p. 32-44. Disponível em: http:// www.educause.edu/ir/library/pdf/ERM0621.pdf.

BAX, S. CALL: past, present and future. System, v. 31, p. 13-28. 2003.

BELMIRO, A. Fala, escritura e navegação: caminhos da cognição. In: COSCARELLI, C. V. (Org.). Novas tecnologias, novos textos, novas formas de pensar. 2. ed. Belo Horizonte: Autêntica, 2003. p. 13-22.

BORGES, J. L. O livro de areia. Tradução de Ligia Morrone Averbuck. In: \_\_\_\_\_\_\_\_. Obras completas de Jorge Luis Borges. São Paulo: Globo, 1999. p. 79-83.

BROWN, H. Douglas. Principles of language learning and teaching. 4 ed. White Plains: Longman, 2000. 352 p.

BUZATO, M. K.. Sobre a necessidade de letramento eletrônico na formação de professores: o caso Teresa. In: Cabral, L.G; Souza, P.; Lopes, R.E.V.; Pagotto, E.G. (Org.). Linguística e ensino: novas tecnologias. Blumenau: Nova Letra, 2001a. p. 229-267.

CAVALCANTI, M. C.; MOITA LOPES, L. P. Implementação de pesquisa na sala de aula de línguas no contexto brasileiro. Trab. Ling, Apl., Campinas, v. 17, p. 133-144, jan./jun. 1991.

CRYSTAL, D. Language and the internet. Cambridge: Cambridge University Press, 2001. 272 p.

FREIRE, P. Pedagogia da autonomia: saberes necessários à prática educativa. São Paulo: Paz e Terra, 1996. 148 p. (Coleção Leitura).

GODWIN-JONES, R. Blogs and Wikis: Environments for On-line Collaboration. Language Learning & Technology, v. 7, n. 2, pp. 12-16 , May 2003. Retrieved on August 13, 2007 from: http://llt.msu.edu/vol7num2/emerging

LEVY, Michael; STOCKWELL, G. CALL Dimensions: Options and Issues in Computer Assisted Language Learning. Mahwah: Lawrence Erlbaum, 2006.

LÉVY, P. O que é o virtual? Tradução de Paulo Neves. 1. ed. São Paulo: Editora 34, 1996. 157 p.

MARCH, T. What's on the web? 1995. mimeo.

SOUZA, V. V. S. Letramento digital contextualizado: uma experiência na formAÇÃO continuada de professores. 2007. 244 fl. Dissertação (mestrado). UFU.

TEELER, D.; GRAY, P. How to use the internet in ELT. Harlow: Longman, 2000. 120 p.

UNDERWOOD, J. H. Linguistics, computer and the language teacher: a communicative approach. Rowley, MA: Newbury House, 1984. 125 p.

WARSCHAUER, M. Computer-assisted language learning: an introduction. 1996. Disponível em: http://www.gse.uci.edu/faculty/markw/call.html.

# **APÊNDICE A**

# MEETING SCRIPT: HOW TO INTEGRATE THE COMPUTER AND THE INTERNET INTO ELT

- 1) Excel: we can facilitate controlling our grades by using Microsoft Excel.
- Come up with ten names for imaginary students.
- Type them in column A starting at number 2.
- Decide on five different types of evaluation and assign grades which will add up 100 points.
- Write the titles of the evaluations in line 1 starting at letter B.
- Invent different grades for students.
- Use AUTO SOMA to add up your students' grades at the touch of a button.
- 2) Word: we can correct our students' texts without changing them.
- Insert the floppy disk in drive A and open the file in it.
- Select all the text, copy and paste it.
- Change the letter into Times New Roman.
- Choose to have a 1,5 space between lines by using the right mouse button.
- Justify the text.
- Insert comments by using INSERIR COMENTÁRIOS.
- Do not forget to add not only correcting comments, but also opinion and complimenting comments.
- 3) PowerPoint: Let's review what we have learned so far by producing a presentation using Microsoft PowerPoint.
- TITLE: Using the Internet in class planning. Add a GOOGLE image.
- FIRST SLIDE: Tips to facilitate navigation; (1) Use exact phrase (+ or quotation marks), (2) Use advanced search, (3) Trim back the URL, (4) Look for similar pages, (5) Favorites/Bookmarks, (6) Checking list, (7) FAQ
- SECOND SLIDE: Communicating on the Internet; (1) E-mail, (2) Netiquette, (3) Chat, (4) Groups. Add a CLIPART.
- THIRD SLIDE: Researching on the Internet; LEFT: Types: Publishers, Search Engines, Metasearch Tools; RIGHT: Examples http://www.longman.com, http://www.ask.com, http://dogpile.com.
- FOURTH SLIDE: Ready-made lessons; (1) Teen Advice: http:// www.teenadvice.org, (2) Puzzlemaker: http://www.puzzlemaker.com, (3) English Club: http://www.englishclub.com, (4) Activities for ESL/EFL Students: http://a4esl.org, (5) ESL/EFL Lessons and Lesson Plans: http:// itesljournal.org/Lessons/. Add hyperlinks.
- FIFTH SLIDE: Sites for your own development; (1) Professional Associations: http://www.braztesol.org.br, (2) Gateway sites: http://www.eslcafe.com, (3) Academic databases: http://www.ileel.ufu.br, (4) Dictionaries: http://

www.yourdictionary.com, (5) Language Improvement: http:// www.visualthesaurus.com.

- LAST SLIDE: Final considerations. Find a quotation to end your presentation. (http://www.famous-quotations.com).

ATTENTION: You should use the strategies you have just learned to prepare a presentation for a part of the text PERSONALITY FACTORS which will be assigned to you.

- 4) Yahoo groups: Let's sign in and start communicating! Comment on the message in Portuguese that was sent to everyone.
- 5) Practical Activity: WORD + INTERNET. You are now supposed to create a test for any level of ENSINO FUNDAMENTAL or MÉDIO you choose. The test must have five questions/exercises and at least one picture. You cannot create anything. Everything you put on your test must be on the Internet. Write the URLs which were the source of your questions/exercises at the end. Save your work to the floppy disk in drive A.
- 6) Filamentality: How to make an Internet page of your own.
- First of all, let's check the possible formats of Filamentality: http:// www.kn.pacbell.com/wired/fil/formats.html.
- Make it a favorite.
- Enter the page: http://www.kn.pacbell.com.
- Quick links: Filamentality.
- Start a new page.
- Fill in: main topic, username, password, e-mail address.
- Spin this thing.
- Add links/Edit links.
- Fill in information.
- Choose a format.
- Edit Introduction

# **APÊNDICE B**

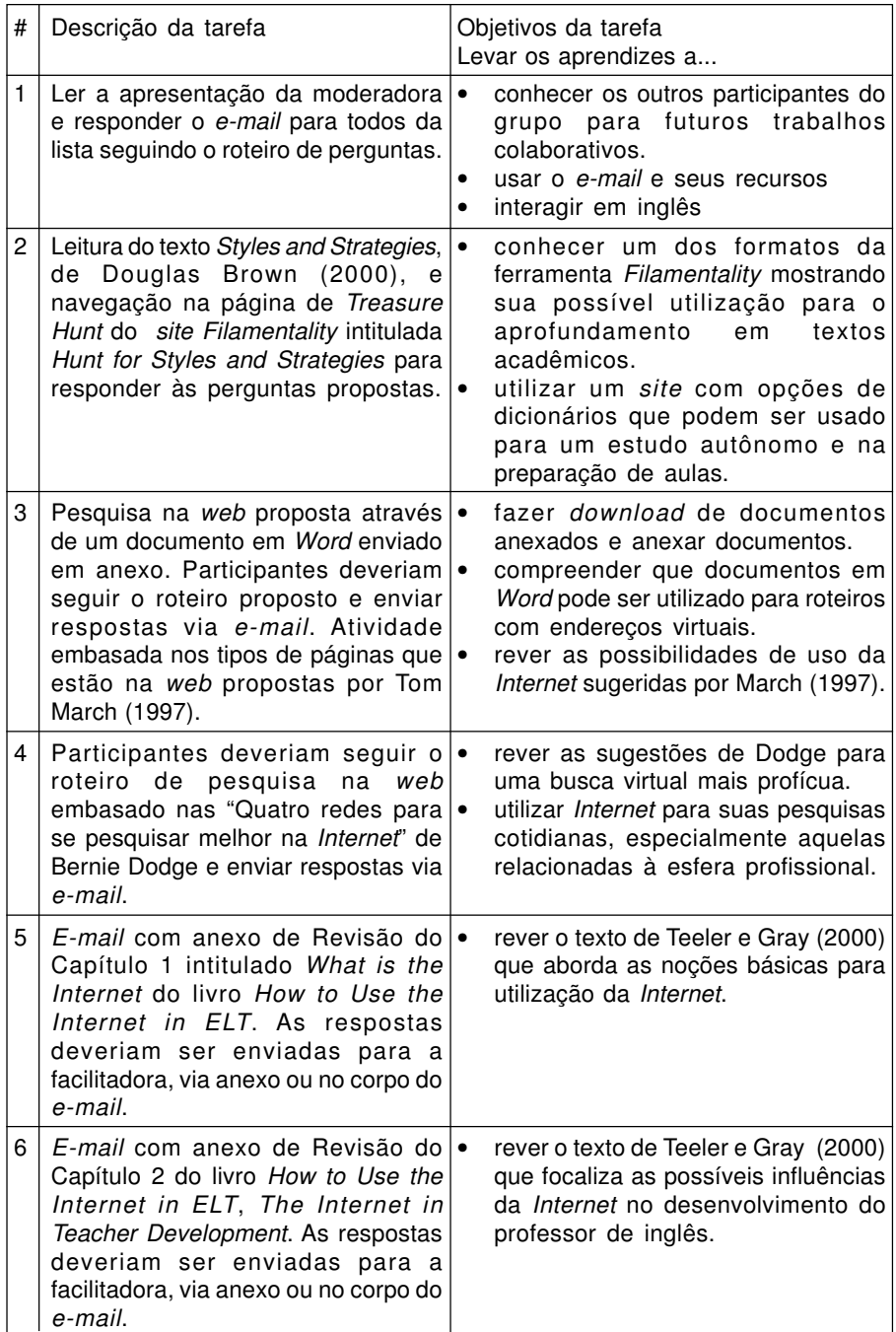

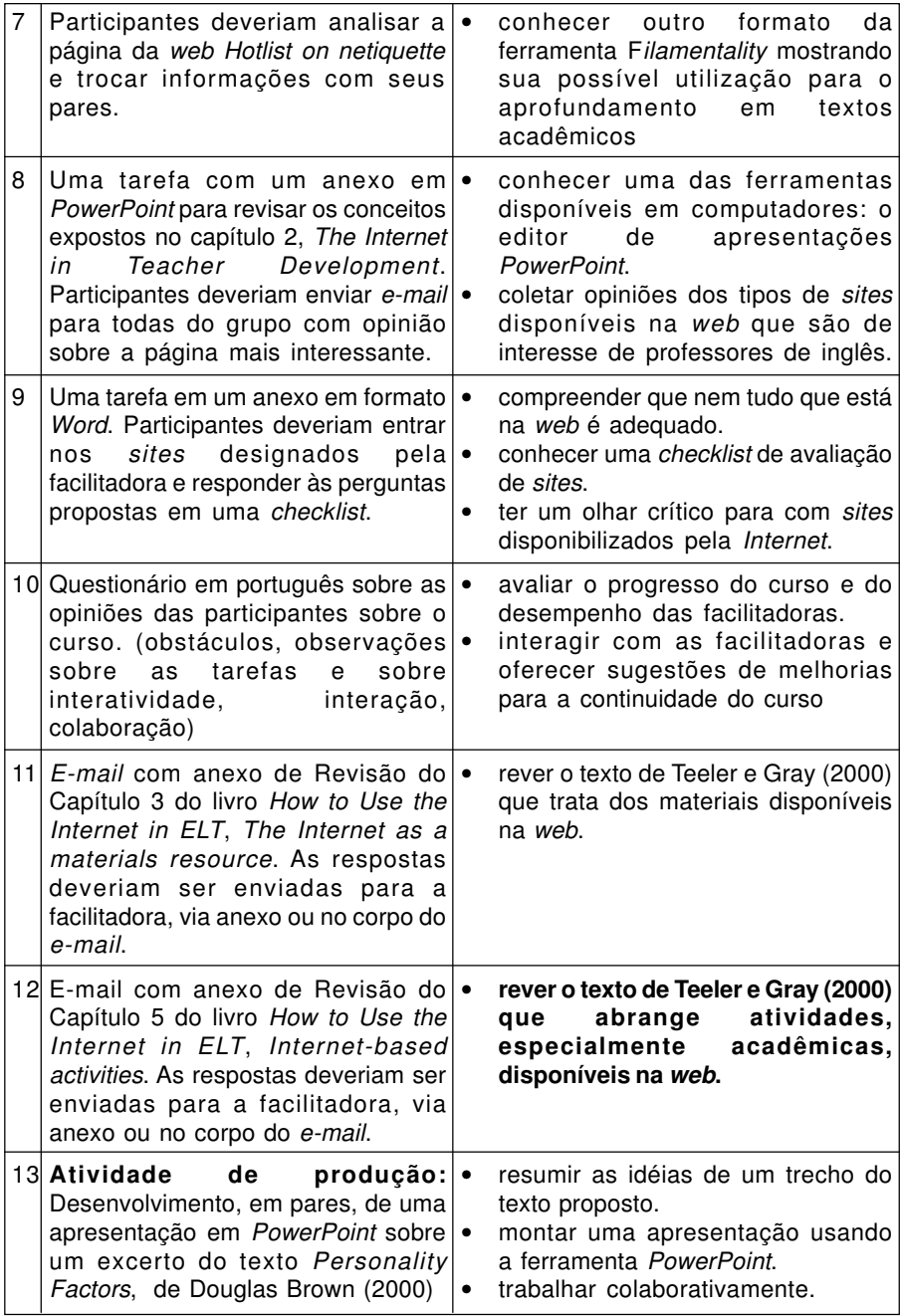

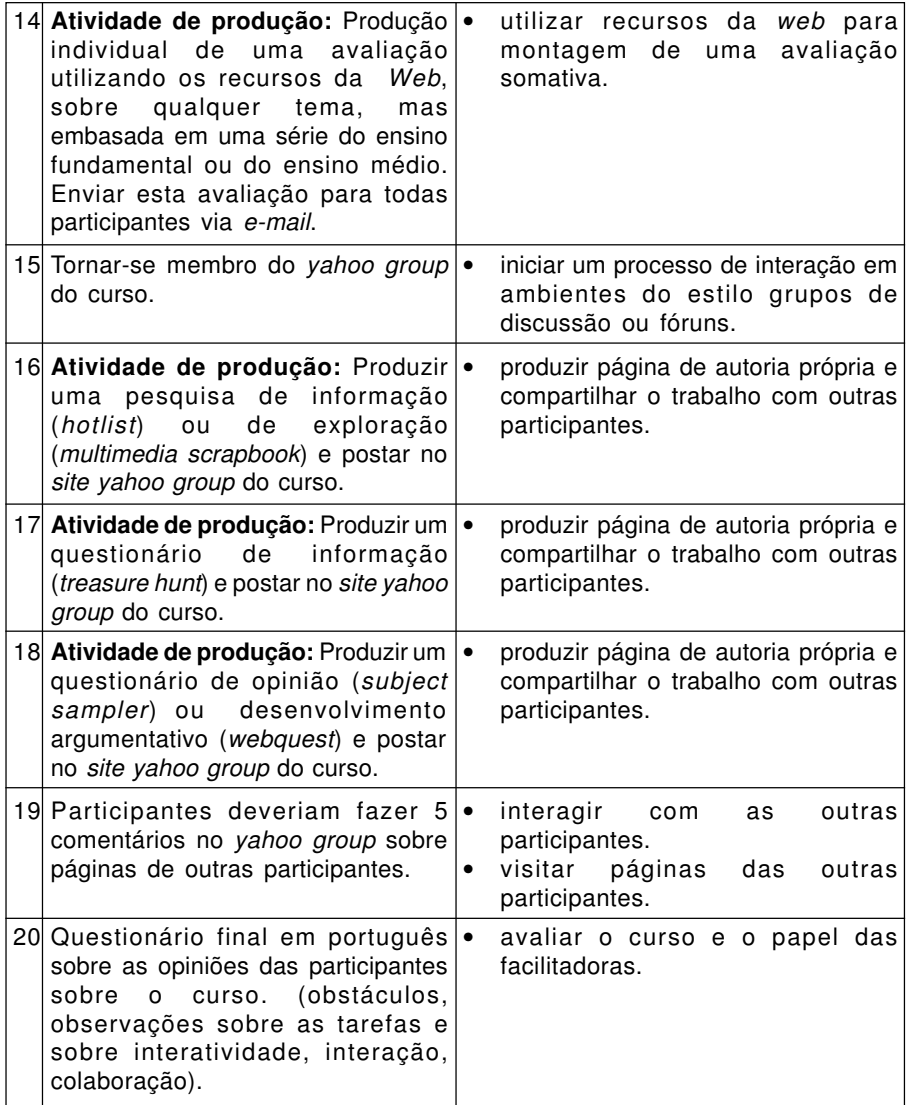